**股票卖出去为什么显示交易失败呢—为什么我的股票网上**

**多数的人员**, 公易的人员, 公易的人员, 公易的人员, 公易的人员

**一、为什么有时买入或卖出股票失败?**

**五、股票交易老提示卖出单位失败,原因是什么?**

**股识吧 gupiaozhishiba.com**

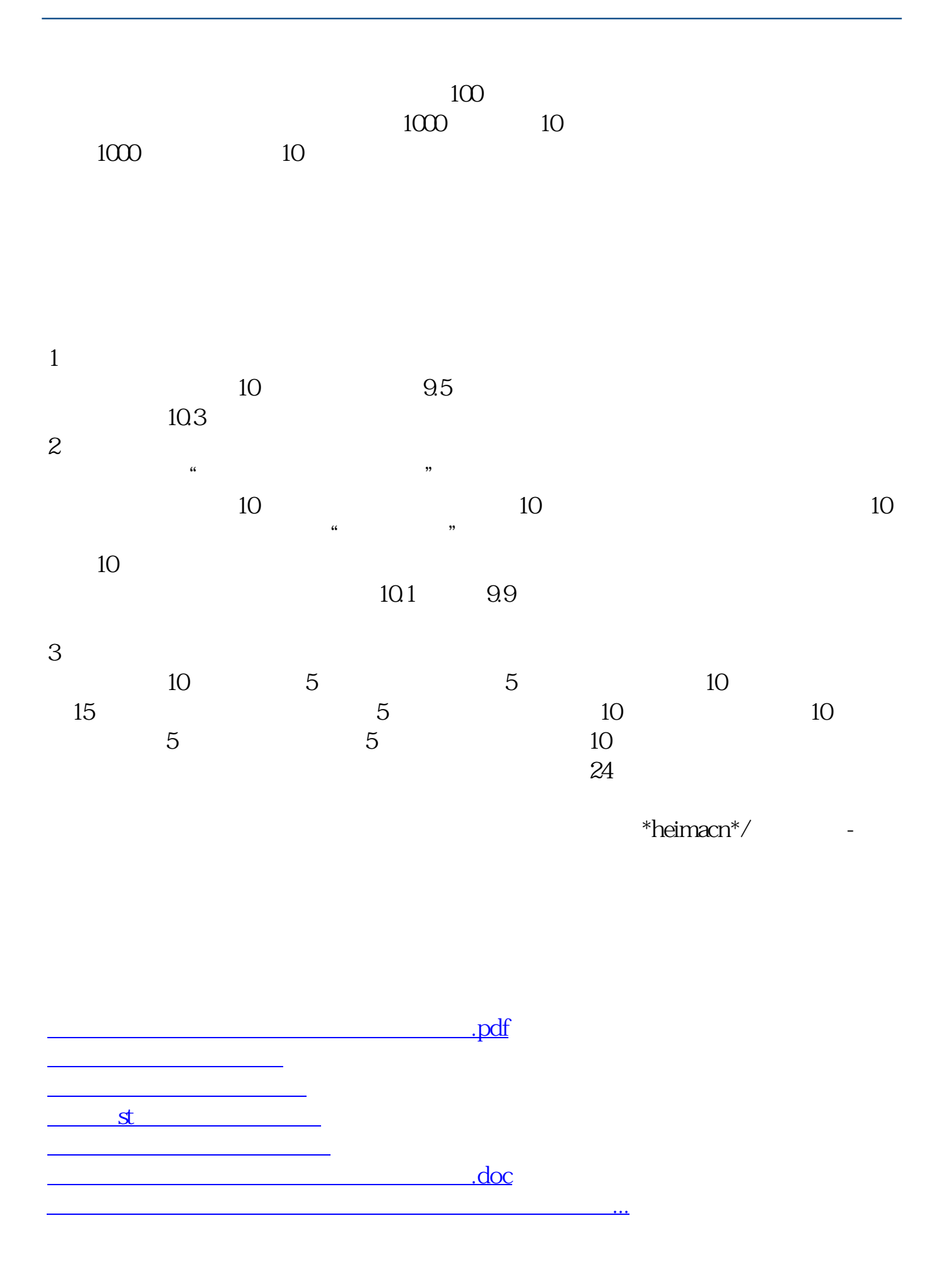

<https://www.gupiaozhishiba.com/book/27786750.html>